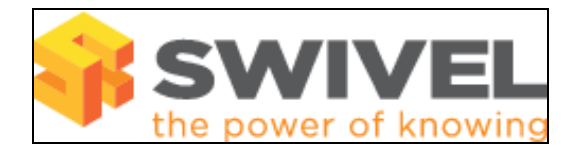

### **Contents**

- 1 Overview
- 2 Prerequisites
- 3 Symptoms • 4 Solution

### **Overview**

The VIP does not work

# **Prerequisites**

Swivel appliance 2.x

## **Symptoms**

The VIP address is not allocated or does not fail across.

### **Solution**

Ensure that Heartbeat and Mon are set to start on boot. On the CMI set the default running processes to Yes for Heartbeat and Mon.

For further troubleshooting issues see Heartbeat issues